# **Molecular Coding Format manual**

Author : Akira Yamaji Date : February 11, 2016 Located at : http://www.ctan.org/pkg/mcf2graph

Molecular Coding Format(MCF) is new linear notation represent chmical structure diagram. This 'Coding' is named from coding(programing) technique like adressing,grouping,macro,etc. There are no Meta language commands in MCF. mcf2graph.mf(metapost/metafont macro) convert MCF file to graphics file pk font,PNG,SVG,EPS or MDL MOL file(V2000).

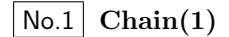

plus(+):anticlockwize,minus(-):clockwize

- $<$ 30, -60, 60, -60, 60, -60, 60
- \*\* bold arrow is default angle and position

No.2 **Chain(2)**

! : take value(60 or -60) depend on current angle and enviroment

 $<$ 30, !, !, !, !, !, !

 $!6 : !, !, !, !, !, !$ No.3 **Chain(3)** <30,!6

3\* : Jump to A3 No.4 **Jump to atom**

 $<$ 30,  $:6,3$ \*, 0,  $:$ 

 $3\; : \; 3*,0$ No.5 **Jump to atom and branch bond**

 $<$ 30, !6,3\,!

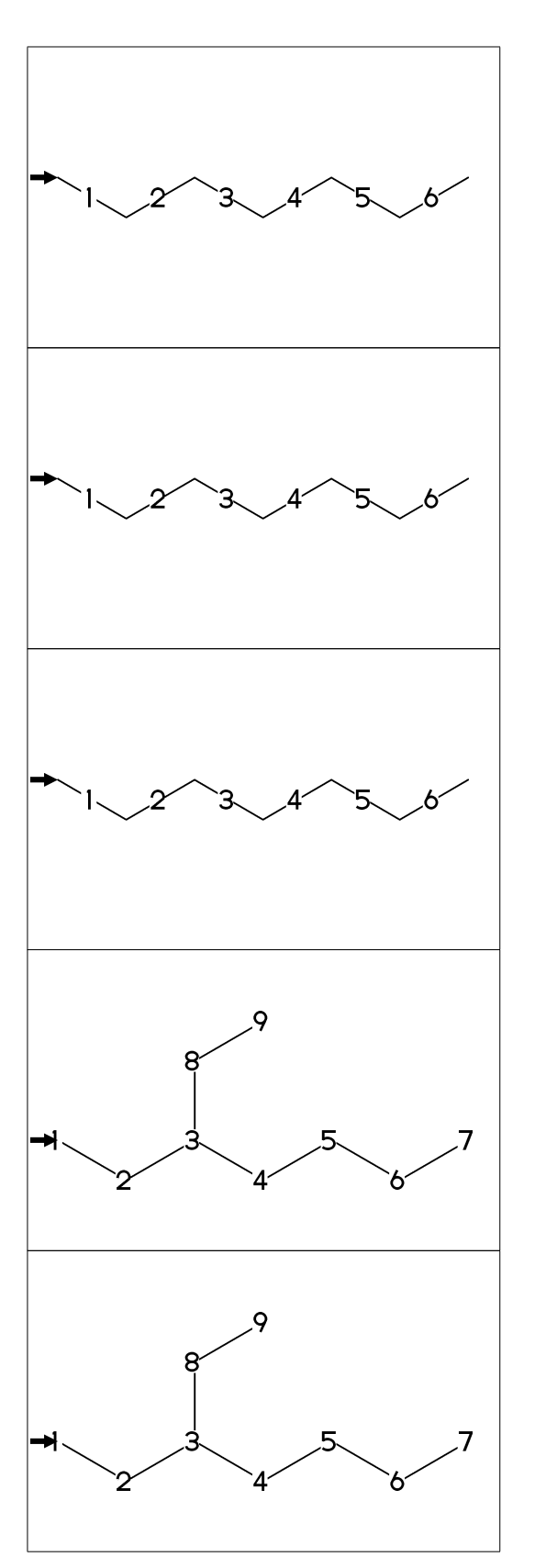

#### No.6 **Connect bond**

&5 : Connect to A5

 $<$ 30,  $:6,3\$ ,  $:$   $k5$ 

# No.7 **Ring**

six membered ring

?6

\*\* ?6 : <-120,60,60,60,60,60,&1

No.8 **Rotate current angle**

<angle : rotate current angle

<30,!4,<30,?6

#### No.9 **Change bond type (1)**

~bond : change bond dm:double,dl:double left,dr:double right, wf:wedge forward,wb:wedge backward, zf:wedge dotted,zb:wedge dotted backward

<30,!~dm,!~dl,!~dr,!~wf,!~wb,!~zf,!~zb

No.10 **Change bond type (2)**

Bn=bond type : change bond type at Bn vf:vector forward, vb:vector backward, tm:triple, wv:waved, bd:broad single, ov:over line

<30,!9,1=vf,2=vb,3=tm,4=dt,5=wv, @(7~bd^-45'2,9~ov^45'2)/Me

#### No.11 **Change bond length (1)**

Bn'length : change bond length at Bn

<30,!2,!2'1.2,!2

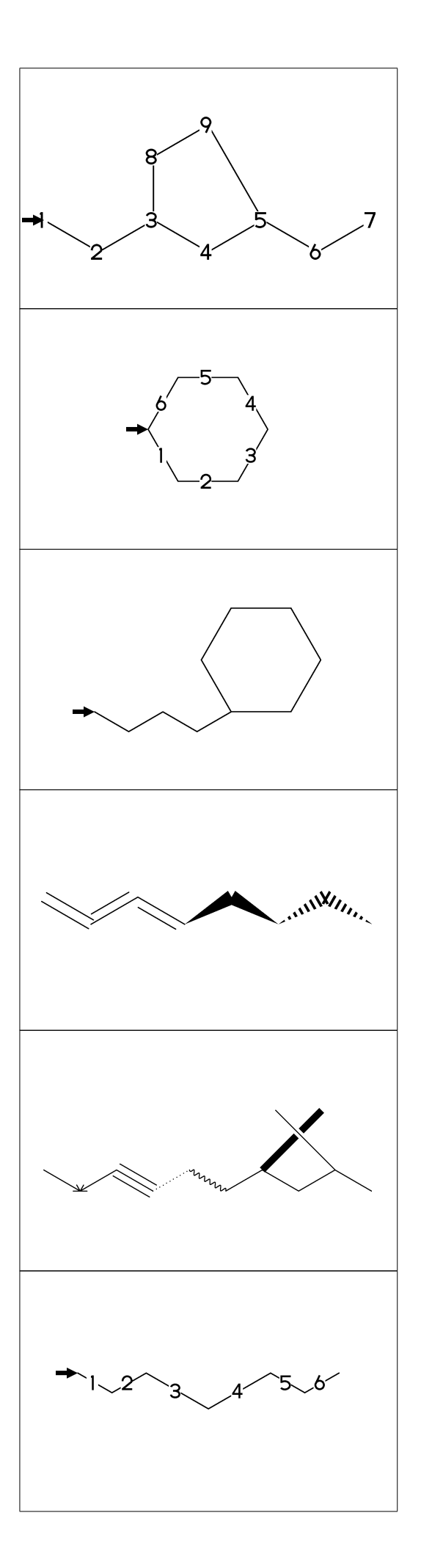

No.12 **Change bond length (2)** ''length : change all bond length after <30,!2,''1.2,!4

?n'length : change ring length No.13 **Change ring length** <30,?6,3\,?6'1.2,11=?6

No.14 **Change atom (1)**

Insert hetero atom

<30,!2,O,!2

2:O : change A2 C to O @(3,5)N : change A3,A5 C to N No.15 **Change atom (2)** <30,!6,2:O,@(3,5)N

\*\* An(-999<=n<=4095): atom number

2:N : change A2 C to N No.16 **Change atom (3)**

?6,4\,?6,2:N

| : divide brock  $?6,4\}, |$ , ?6, 2:N, No.17 **Change atom (brock address 1)**

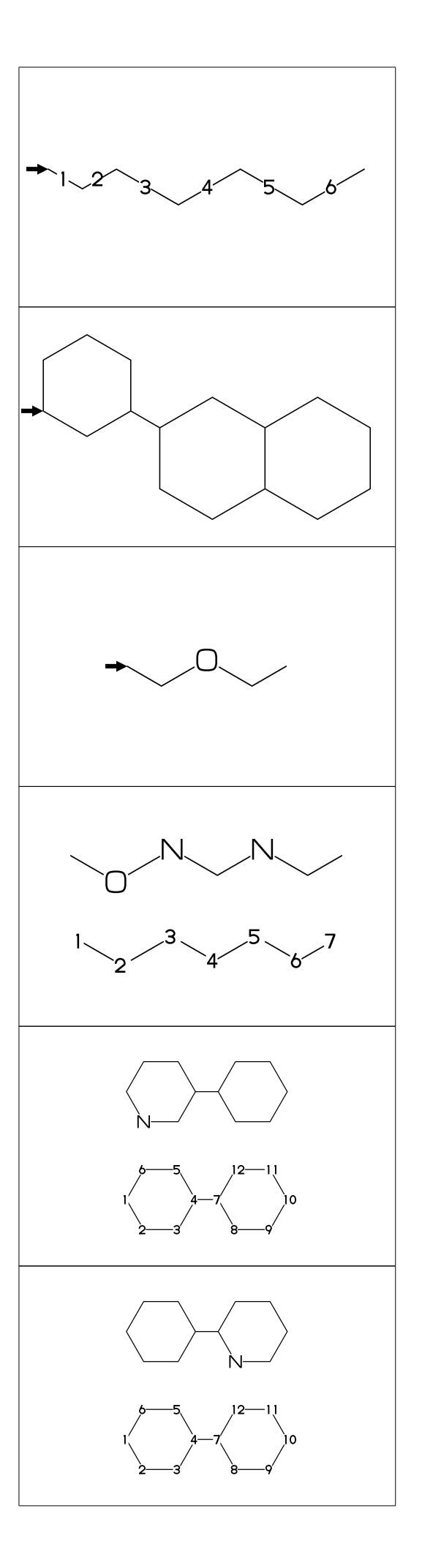

No.18 **Change atom (brock address 2)** || : reset brock adress ?6,4\,|,?6,||,2:N

#2:N : change A#2 C to N No.19 **Change atom (absolute address)** ?6,4\,|,?6,#2:N

\*\* #n : (1<=n<=3095)

 $-2:N$  : change  $A(-2)$  C to N No.20 **Change atom (relative address)** ?6,4\,?6,-2:N \*\* -n : (1<=n<=999)

?6,3=?5 : fuse ?5 at B3 No.21 **Fuse ring (attached 1 bond)** ?6,3=?5

\*\* Bn(n:-999<=n<=4095): bond number

No.22 **Fuse multi ring (attached 1 bond)**

?6,\$(-3,-4,-4,-2,-2,-4,-4)?6 ?6,\$(4,8,13,20,25,28,33)?6

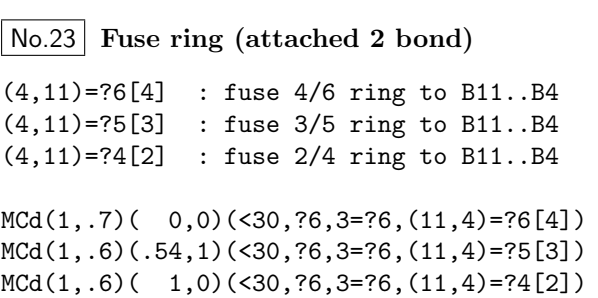

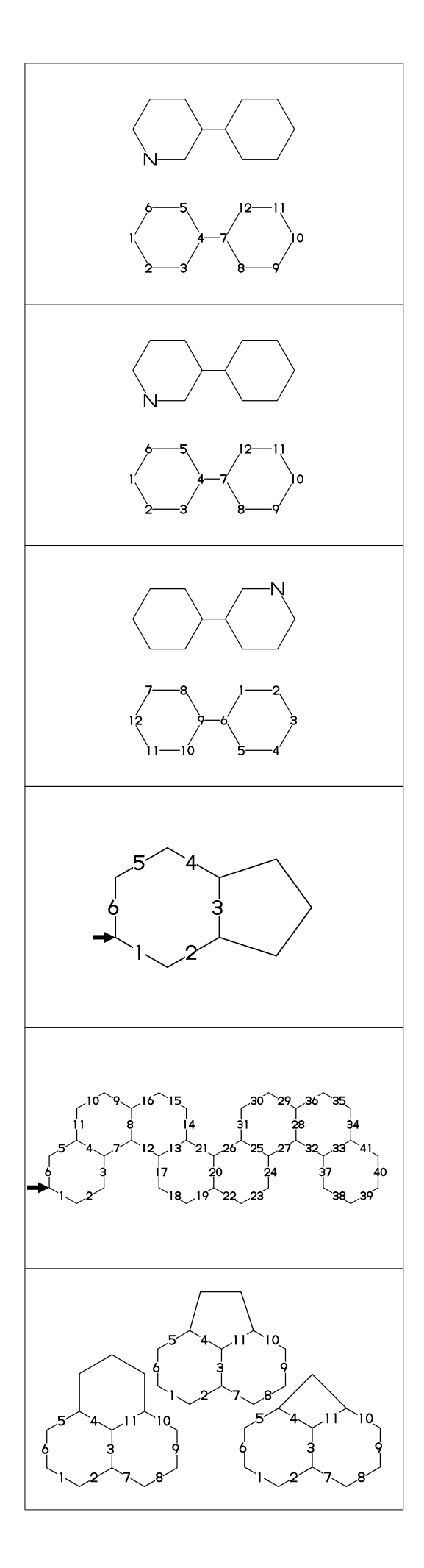

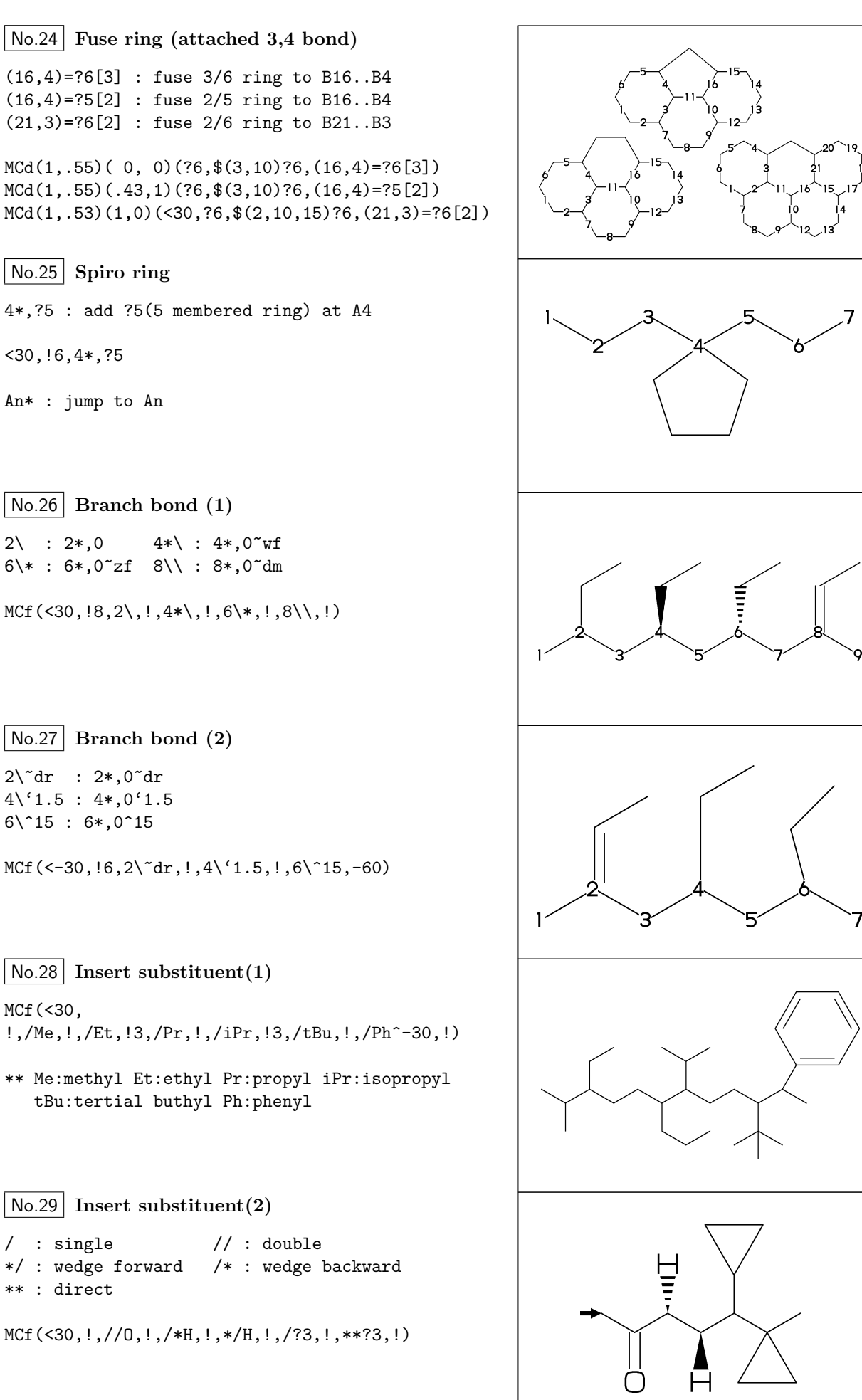

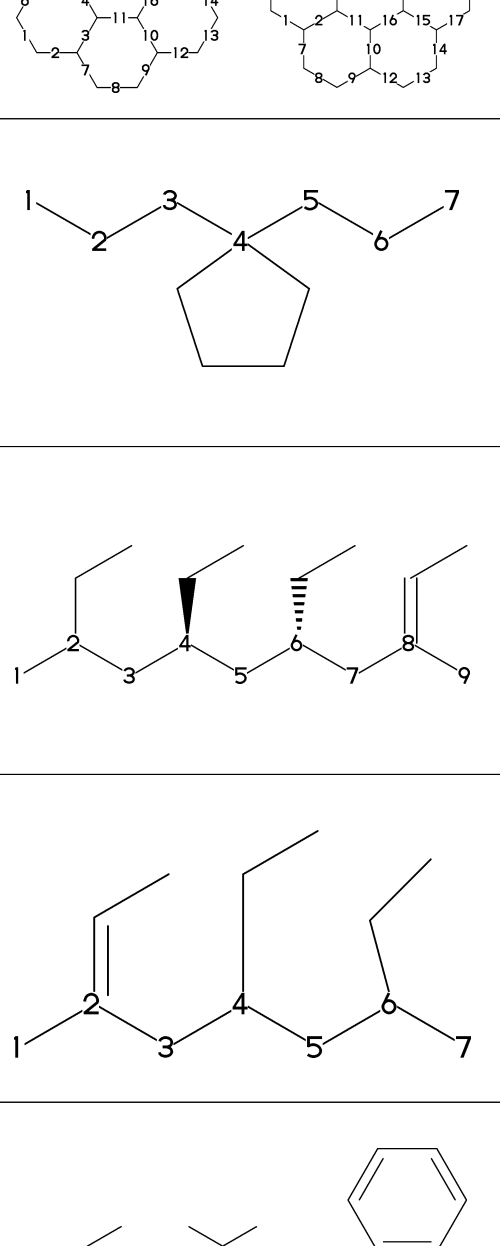

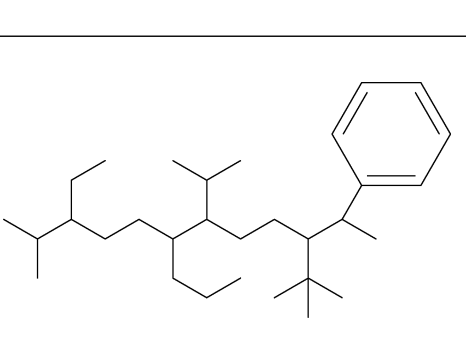

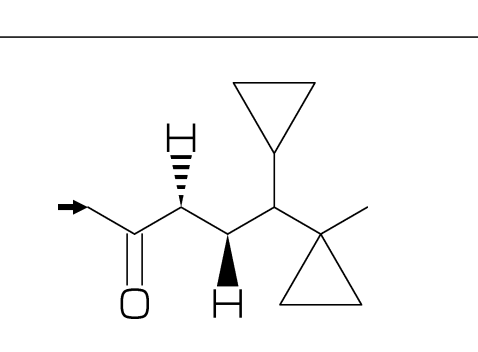

No.30 **Insert substituent(3)**

```
~,^,',> : change type,angle,length,enviroment
         of substituent
```

```
MCf(<30,!'1,/Me~zf'2^30,!'1,/Me~zf'2^30,
    !2'1,*/Pr>lr,!2'1,*/Pr>rl,!'1)
```

```
No.31
Add substituent(1)
```

```
sw_numberA:=1; numberA_end:=12;
MCf(<30,!11,
  2:/Me,3:/Et,6:/Pr,7:/iPr,10:/tBu,11:/Ph^-30)
```
No.32 **Add substituent(2)**

- ~,^,',> : change type,angle,length,enviroment of substituent
- MCf(<30,?6, @(3'2^30,3~wf,4~zf,6~wf^-30,6~zf^30)/H)

No.33 **Add substituent(3)**

~,^,',> : change type,angle,length,enviroment of substituent

MCF(<30,!7'1, @(2,3)/\*Me'2^30,5:\*/Pr>lr,7:\*/Pr>rl)

No.34 **Chain strech direction environment (1)**

>hz : horizontal enviroment (default) >vt : vertical enviroment

?4,  $@(3^{\degree}-90,3^{\degree}-30,3^{\degree}90)/'(13,''{hz}^{\prime\prime})>hz,$  $@(1^{\text{-}}60,1^{\text{-}}2,1^{\text{-}}60)/'([2,"[vt]^{\text{-}})$ 

No.35 **Chain strech direction environment (2)**

```
>lr : left-right enviroment
>rl : right-left enviroment
  <30,!6,
  @(3^{\sim}-30,3,3^{\sim}30)/'(13,''[1r]")>lr,
  @(5^{\degree}-30,5,5^{\degree}30)/'(!3,"{rl}")>rl
```
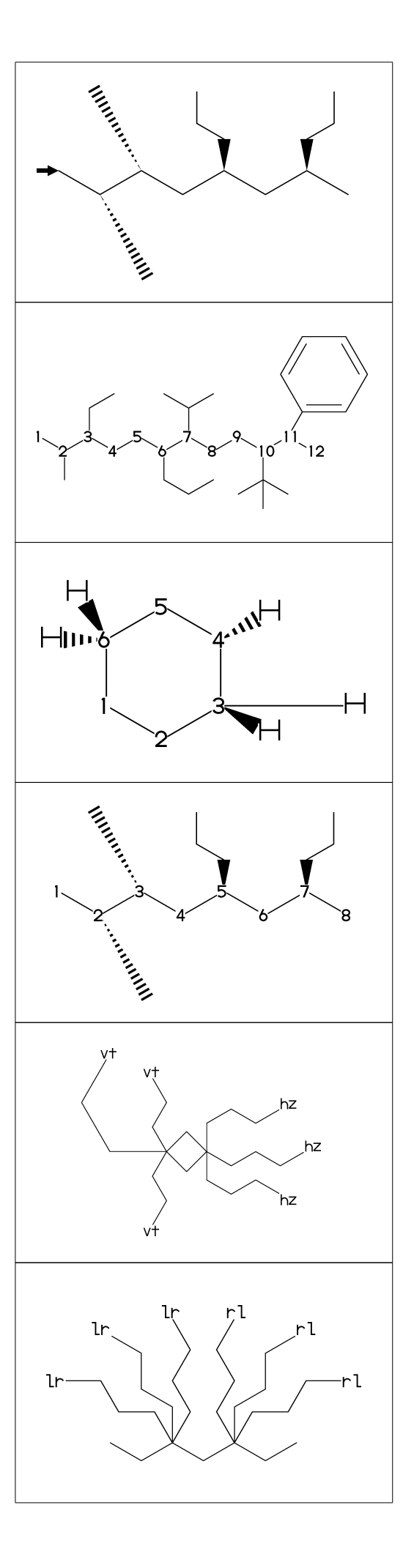

No.36 **Chain strech direction environment (3)**

```
>45 : fixed angle enviroment
>'(-90,90,-90) : multi angle enviroment
```
 $\langle -30, 16, \mathbb{Q}(2 \times 45) / \rangle$  (13, "{45}"), @(6>'(-90,90,-90))/'(!3,"{(-90,90,-90)}")

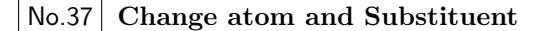

NH,SOO : inset hetero atom and substituent simultaneously

<30,!3,NH,!,SOO,!3

No.38 **Change color**

@(5)green : change color of A5 green \$(3)red : change color of B3 red

<30,Ph,@(2,5)N, 2:red,5:blue,3=green

\*\* METAFONT ignore color command

#### No.39 **Chain start multiple characters**

if chain start multi charactor string, use !0 instead of !

MCd( 1,1)(0 ,0.9)(<30,COOH,!0,!3,COOH)

MCd(.8,1)(0.3,0.1)(<30,COOH,!4,COOH)

#### No.40 **User definition**

iBuOH : user defined substructure

iBuOH:='(!,/Me,!,OH) MCf(<30,?6,@(4,6)/iBuOH)

#### No.41 **Inline definition**

Insert user defined substructure

 $(30, 13, / '(!, /Me, !, 0H), 13$ 

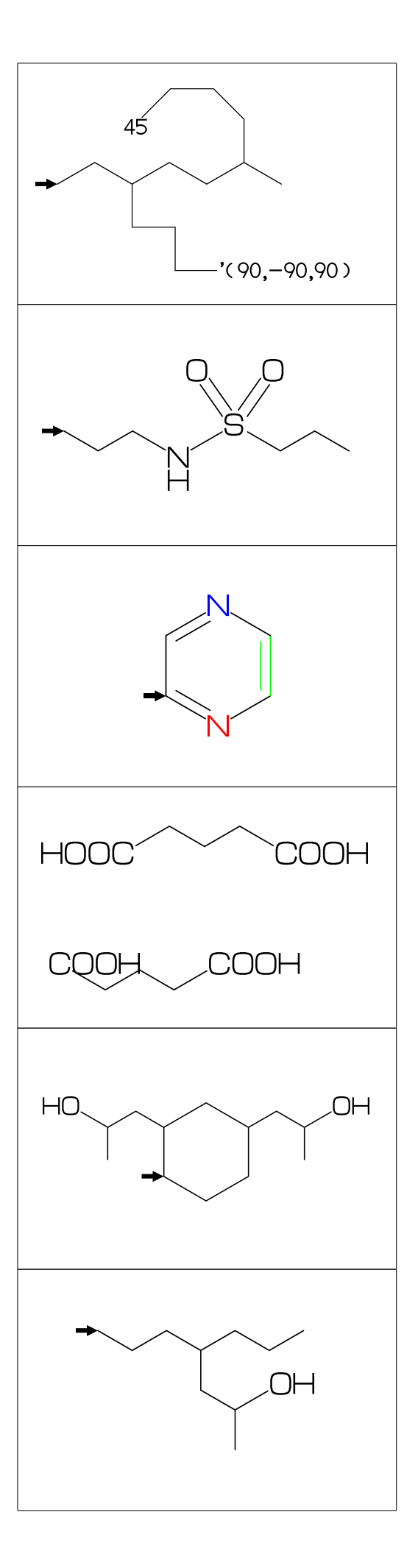

## No.42 **Font size**

```
beginfont("EN:Caffeine")
  font_wd#:=30mm#; %<==font width
  font_ht#:=20mm#; %<==font height
  sw_font_frame:=1;
  MCf(<30,?6,-4=?5,$(3,8)dl,@(2,6,7,9)N,
     @(2,6,9)/Me,@(1,5)//O)
endfont
```
# No.43 **Max ratio bond/width length**

max\_bond\_width:=0.10;  $MCd(1,1)$  ( 0, .5) (<30, Ph) max\_bond\_width:=0.15; %<<== : default MCd(1,1)(.33,.5)(<30,Ph) max\_bond\_width:=0.25;  $MCd(1,1)$  (1, .5) (<30, Ph)

## No.44 **Ratio thickness/bond length**

ratio\_thickness\_bond:= 0.005; MCd(1,.6)(0, .5)(<30,Ph) ratio\_thickness\_bond:= 0.015; %<<== MCd(1,.6)(.5,.5)(<30,Ph) ratio\_thickness\_bond:= 0.030;  $MCd(1,.6)(1,.5)(<30, Ph)$ 

## No.45 **Offset thickness of bond**

beginfont() offset\_thickness#:=0pt#; MCd(1,.3)(0, .5)(<30,Ph) endfont beginfont() offset\_thickness#:=0.2pt#; %<<== MCd(1,.3)(.5,.5)(<30,Ph) endfont beginfont() offset\_thickness#:=0.5pt#; MCd(1,.3)(1, .5)(<30,Ph) endfont

## No.46 **Ratio char/bond thickness**

ratio\_char\_bond:=1.0; MCd(1,.6)(0, .5)(<30,?6,5:O,2:NH) ratio\_char\_bond:=1.5;  $%<<=-$ MCd(1,.6)(.5,.5)(<30,?6,5:O,2:NH) ratio\_char\_bond:=2.0;  $MCd(1, .6)(1, .5)(<30, ?6, 5:0, 2:NH)$ 

## No.47 **Ratio bondgap/bond length**

ratio\_bondgap\_bond:= 0.10; MCd(1,.6)(0, .5)(<30,Ph) ratio\_bondgap\_bond:=  $0.15$ ; % < = =  $MCd(1,.6)(.5,.5)(<30, Ph)$ ratio\_bondgap\_bond:= 0.20;  $MCd(1,.6)(1,.5)(<30, Ph)$ 

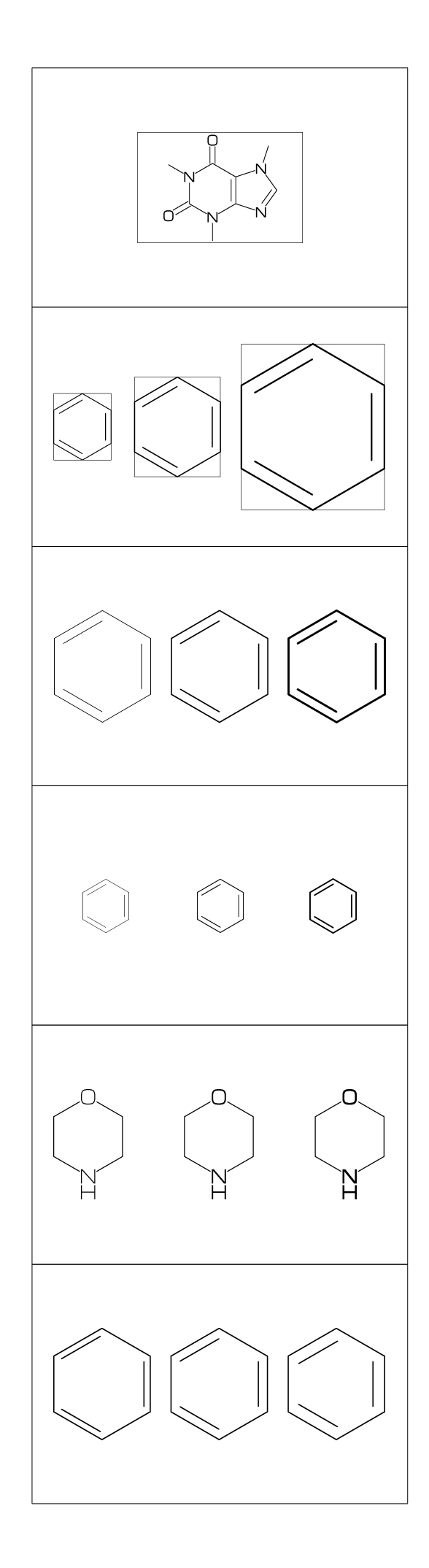

## No.48 **Offset of doublebond gap**

beginfont() offset\_bond\_gap#:=0.0pt#; MCd(1,.3)(0, .5)(<30,Ph) endfont beginfont() offset\_bond\_gap#:=0.3pt#; %<<== MCd(1,.3)(.5,.5)(<30,Ph) endfont beginfont() offset\_bond\_gap#:=1.0pt#; MCd(1,.3)(1, .5)(<30,Ph) endfont

# No.49 **Ratio atom/bond length**

ratio\_atom\_bond:= 0.25; MCd(1,.6)(0, .5)(<30,?6,@(2,5)O) ratio\_atom\_bond:=  $0.36$ ; % <  $\leq$  =  $MCd(1, .6) (.5, .5) (< 30, ?6, @ (2,5)0)$ ratio\_atom\_bond:= 0.45;  $MCd(1,.6)(1,.5)(<30, ?6, @(2,5)0)$ 

#### No.50 **Offset of atom width**

beginfont() offset\_atom#:=0.0pt#; MCd(1,.3)(0, .5)(<30,Ph,@(2,4,6)N) endfont beginfont() offset\_atom#:=0.8pt#; %<<== MCd(1,.3)(.5,.5)(<30,Ph,@(2,4,6)N) endfont beginfont() offset\_atom#:=2.0pt#; MCd(1,.3)(1, .5)(<30,Ph,@(2,4,6)N) endfont

## No.51 **Ratio wedge/bond length**

ratio\_wedge\_bond:=0.10; MCd(1,.6)(0, .5)(<30,?6,5:\*/Me) ratio\_wedge\_bond:=0.12; %<<== MCd(1,.6)(.5,.5)(<30,?6,5:\*/Me) ratio\_wedge\_bond:=0.20;;  $MCd(1, .6)(1, .5)(<30, ?6, 5:*/Me)$ 

# No.52 **Offset of wedge width**

beginfont("EN:Offset\_wedge") offset\_wedge#:=0.0pt#; MCd(1,.3)(0, .5)(<30,?6,5:\*/Me) endfont beginfont() offset\_wedge#:=0.4pt#; %<<== MCd(1,.3)(.5,.5)(<30,?6,5:\*/Me) endfont beginfont() offset\_wedge#:=1.0pt#; MCd(1,.3)(1, .5)(<30,?6,5:\*/Me) endfont

## No.53 **Ratio font atom gap/atom length**

ratio\_atomgap\_atom:=0.0;  $MCd(1,.6)(0,.5)(<30, ?6, @(2,5)0)$ ratio\_atomgap\_atom:=0.050;  $\frac{\%}{\sqrt{\pi}}$  $MCd(1,.6)(.5,.5)(<30, ?6, @(2,5)0)$ ratio\_atomgap\_atom:=0.12;  $MCd(1, .6)(1, .5)(<30, ?6, @(2,5)0)$ 

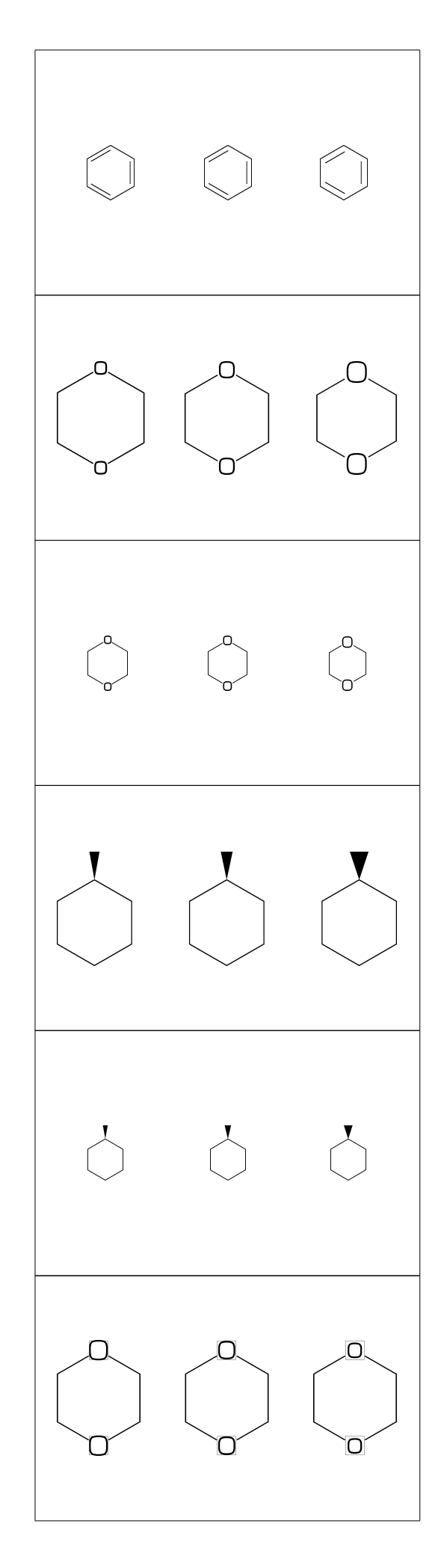

# No.54 **Ratio chain/ring length**

```
ratio_chain_ring:= 0.4;
MCd(1,.6)(0, .5)(<30,?6,5:/Et)
ratio_chain_ring:= 0.66; % < = =
MCd(1,.6)(.5,.5)(<30,?6,5:/Et)
ratio_chain_ring:= 1.0;
MCd(1,.6)(1, .5)(<30,?6,5:/Et)
```
# No.55 **Ratio zebra gap/bond length**

ratio\_zebragap\_bond:=0.06; MCd(1,.6)(0, .5)(<30,Ph,5:/\*Me'1) ratio\_zebragap\_bond:=0.12; %<<==  $MCd(1,.6)(.5,.5)(<30, Ph,5:/*Me'1)$ ratio\_zebragap\_bond:=0.20; MCd(1,.6)(1, .5)(<30,Ph,5:/\*Me'1)

# No.56 **Margin left and right**

margin\_left\_right:=0mm; MCd(1,1)(0.5,0.9)(<30,CH3,!0,!17,CH3) margin\_left\_right:=0.4mm; %<<== MCd(1,1)(0.5,0.5)(<30,CH3,!0,!17,CH3) margin\_left\_right:=5mm; MCd(1,1)(0.5,0.1)(<30,CH3,!0,!17,CH3)

# No.57 **Margin top and bottom**

margin\_top\_bottom:=0mm; MCd(1,1)(0.1,0.5)(<30,Ph,2:/OH,5:/NH2) margin\_top\_bottom:=0.4mm; %<<== MCd(1,1)(0.5,0.5)(<30,Ph,2:/OH,5:/NH2) margin\_top\_bottom:=5mm; MCd(1,1)(0.9,0.5)(<30,Ph,2:/OH,5:/NH2)

#### No.58 **Switch Numbering atom**

numberA\_start:=3; numberA\_end:=8;

 $sw_numberA:=1; MCd(1,1)(.5,.9)(<30, 9)$ sw\_numberA:=2; MCd(1,1)(.5,.5)(<30,!9)  $sw_numberA:=3; MCd(1,1)(.5,.1)(<30,19)$ 

\*\* default: numberA\_start=1 numberA\_end=4095

#### No.59 **Switch Numbering bond**

numberB\_start:=3; numberB\_end:=8;

```
sw_numberB:=1; MCd(1,1)(.5,.9)(<30,19)sw_numberB:=2; MCd(1,1)(.5,.5)(<30.19)sw_numberB:=3; MCd(1,1)(.5,.1)(<30,19)
```
\*\* default: numberB\_start=1 numberB\_end=4095

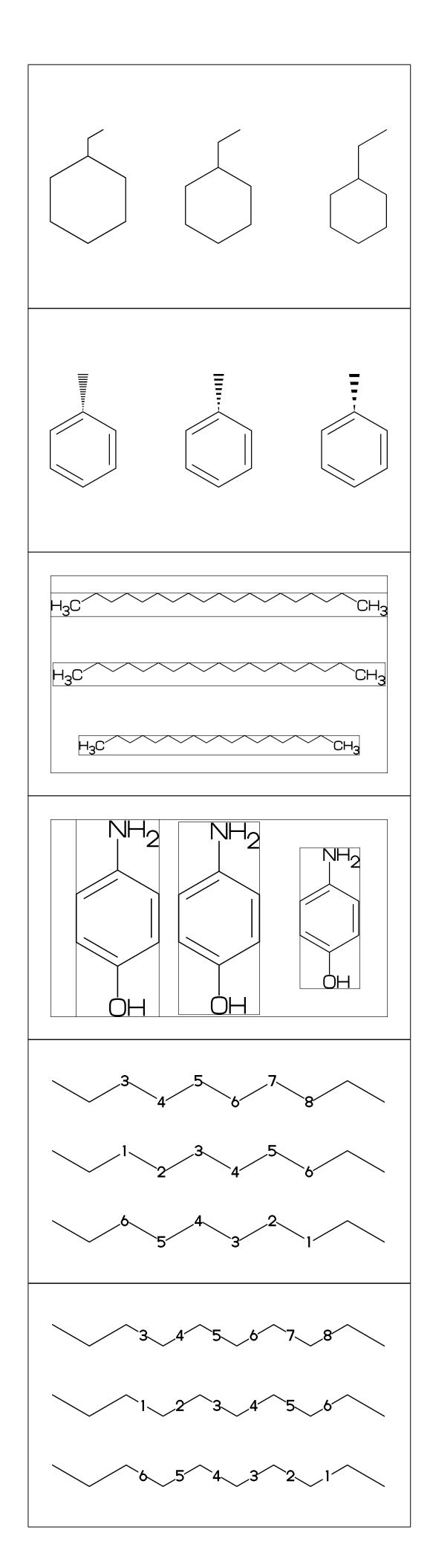

#### No.60 **Switch substituent off**

MCd(1,.6)( 0,0.5)(<30,Ph,4:/Cl,3:/F) sw\_subst\_off:=1; MCd(1,.6)( 1,0.5)(<30,Ph,4:/Cl,3:/F)

\*\* default: sw\_subst\_off=0

# No.61 **Switch all bond single**

MCd(1,.6)( 0,0.5)(<30,Ph,4:/Cl,3:/F) sw\_bond\_single:=1; MCd(1,.6)( 1,0.5)(<30,Ph,4:/Cl,3:/F)

\*\* default: sw\_bond\_single=0

No.62 **Switch start vector**

- sw\_start\_vector:=1;
- MCf(<30,Ph,4:/Cl,3:/F)
- \*\* default: sw\_start\_vector=0

No.63 **Switch font frame**

- sw\_font\_frame:=1;
- MCf(<30,Ph,4:/Cl,3:/F)
- \*\* default: sw\_font\_frame=0

No.64 **Switch molecular frame**

MCd(1,.6)(0,0.5)(<30,Ph,4:/Cl,3:/F) sw\_mol\_frame:=1; MCd(1,.6)(1,0.5)(<30,Ph,4:/Cl,3:/F)

\*\* default: sw\_mol\_frame=0

No.65 **Switch atom frame**

sw\_atom\_frame:=1;

MCf(<30,Ph,4:/COOH,3:/OH)

\*\* default: sw\_atom\_frame=0

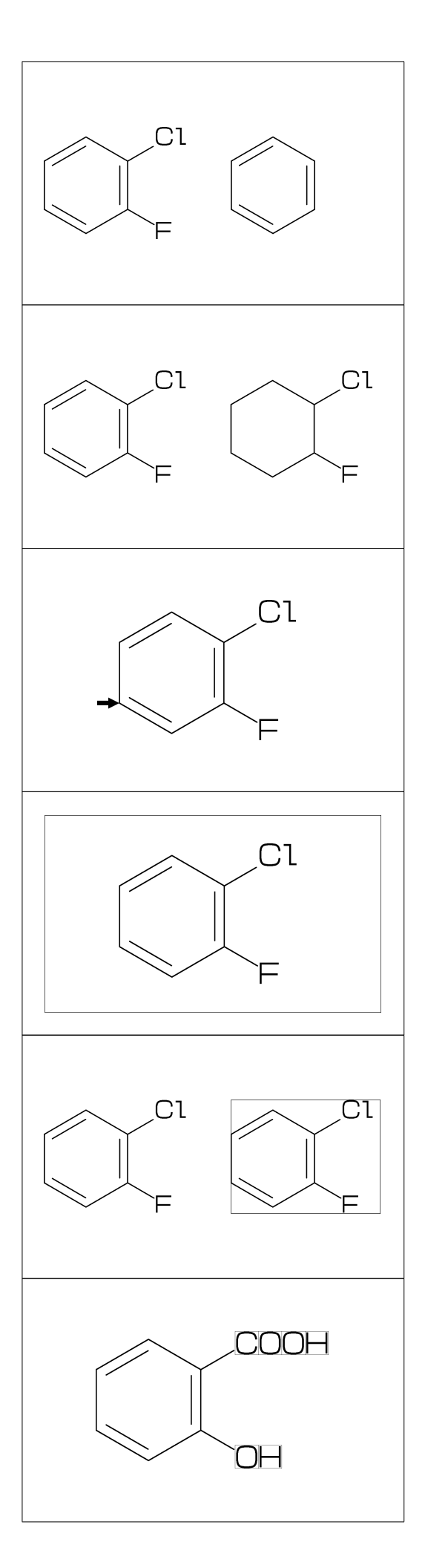

### No.66 **Switch solid mode**

MCd(1,.8)( 0,0.5)(<30,Ph,4:/Cl,3:/F) sw\_solid:=1; ratio\_bond\_width:=0.08; MCd(1,.8)( 1,0.5)(<30,Ph,4:/Cl,3:/F)

\*\* default: sw\_solid=0

# No.67 **Switch Expand**

MCd(1,.6)(0,0.5)(<30,Ph,4:/COOH,3:/NH2) sw\_expand:=1; MCd(1,.6)(1,0.5)(<30,Ph,4:/COOH,3:/NH2)

\*\* default: sw\_expand=0

## No.68 **Function MCd (draw)**

 $MCd(a,b)(c,d)(\ldots)$ a: ratio molecular width/font width b: ratio molecular hight/font hight c: x axis position d:y axis position

MCd(1,0.8)(0.2,0.9)(<30,Ph,2:/OH,5:/NH2) MCd(1,0.8)(0.8,0.1)(<30,Ph,2:/OH,5:/NH2)

No.69 **Function MCf (fit draw)**  $MCF(...) : MCd(1,1)(0.5,0.5)(...)$ sw\_font\_frame:=1; sw\_mol\_frame:=1; MCf(<30,Ph,2:/OH,5:/NH2)

## No.70 **Local setting**

beginfont("NO:1") beginfont("NO:2") sw\_mol\_frame:=1; % <<== Local setting MCd(1,.5)(0.0,0.5)(<30,Ph) endfont MCd(1,.5)(0.5,0.5)(<30,Ph) endfont beginfont("NO:3") MCd(1,.5)(1.0,0.5)(<30,Ph) endfont

## No.71 **Global setting**

sw\_mol\_frame:=1; % <<== Global setting beginfont("NO:1") beginfont("NO:2") MCd(1,.5)(0.0,0.5)(<30,Ph) endfont MCd(1,.5)(0.5,0.5)(<30,Ph) endfont beginfont("NO:3") MCd(1,.5)(1.0,0.5)(<30,Ph) endfont

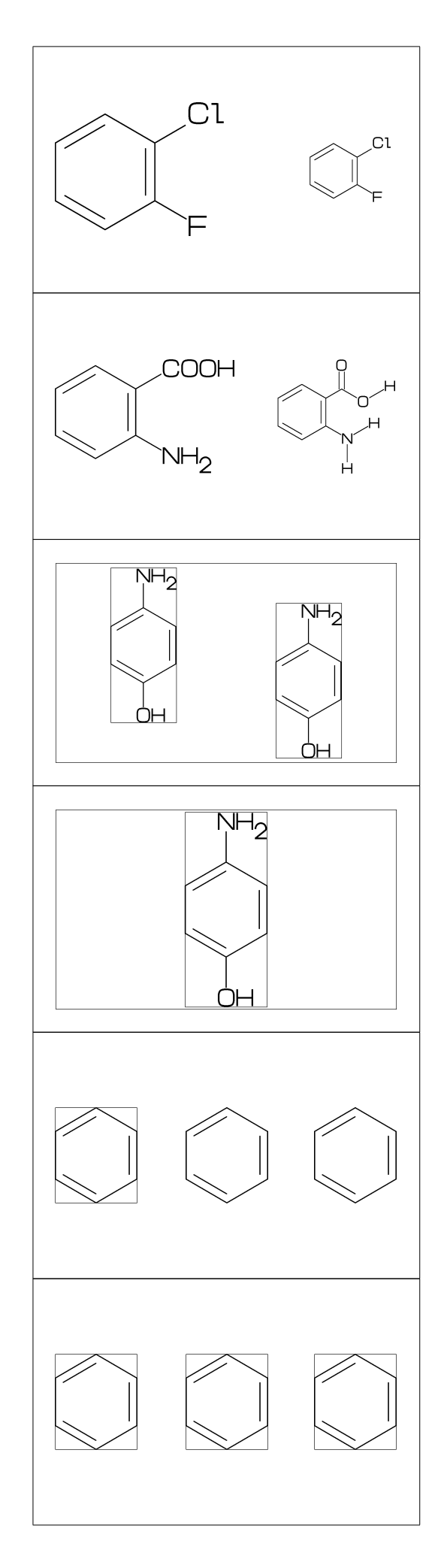

# No.72 **Output molecular infomation**

```
beginfont() sw_info_weight:=sw_info_formula:=1;
MCf(...) endfont
%% Output to mcf_man_soc-info.aux %%
\INFO{{F:mcf_man_soc}{C:82}{MWc:194.19174}
      {FMc:C8H10N4O2}}%
MWc:calculated molecular weight
FMc:calculated molecular formula
```
# No.73 **Output additional infomation**

beginfont("EN:Caffeine","CAS:58-08-2") MCf(...) endfont %% Output to mcf\_man\_soc-info.aux %% \INFO{{F:mcf\_man\_soc}{C:83}{EN:Caffeine} {CAS:58-08-2}}% \*F:filename \*C:char number EN:molecular name CAS:CAS number \*:default output

No.74 **Example(1) Ampicillin**

<45,?4,2:N,2=?5,-1:S,  $@(3^45, 4^--45)/*H, 1:///0^15,$ 5:/\*COOH^-18,@(6^35,6^-35)/Me,  $4\$   $75,$  NH,  $!$ ,  $//0,$   $!$ , NH,  $!$ , Ph

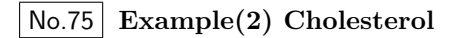

<30,?6,\$(-4,-2)?6,-4=?5,7=dl, 1:\*/OH,@(4,12)\*/Me^60,9:\*/H^60, 10:/\*H^180,@(11,-1)/\*H^-60,  $-1$ <sup>2</sup>17,/\*Me, !4,/Me, !,

No.76 **Example(3) alfa-Tocopherol**

<30,Ph,3=?6, 7:O,@(1,2,5)/Me,8:/\*Me^60,6:/OH, 8\,|,!12,@(4,8)/\*Me,12:/Me

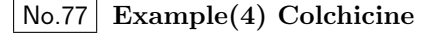

<30,Ph,@(1,2,6)/OMe,|,-4=?7,  $1, -5=$ ?7,  $(-1, -4, -6)$ dl,  $-2$ ://0,  $-3$ :/0Me, #9\,NH,!,//O,!

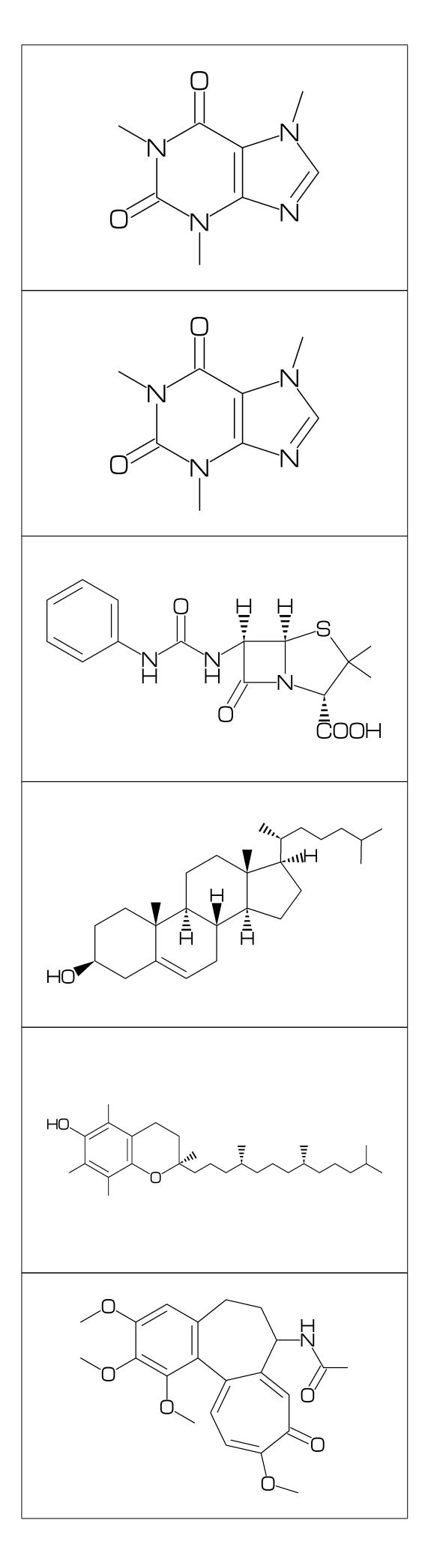

# No.78 **Example(5) Lycorine**

<30,Ph,-4=?6,-2=?6,6=?5,(9,12)=?5[3], 13=dl,8:N,@(15,17)O, 9:/\*H^180,10:\*/H^60,13:\*/OH,14:/\*OH

No.79 **Example(6) Gibberellin**

 $\langle 12, ?6'1.3, 3=?5, 9=?7, 12 \rangle \hat{1}60'1.6, &8,$ 4\^155~zf'1.2,O,55,//O^180'1,&2~zb, 5=dl,11=wf,13=wb, 7:/COOH,11://Me,1:\*/OH,12:/\*OH,2:\*/Me,  $Q(3^{\circ}-60,9^{\circ}60)*(H)$ 

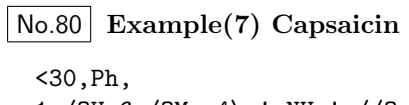

1:/OH,6:/OMe,4\,!,NH,!,//O, |,!8,-3=dr,-1:/Me

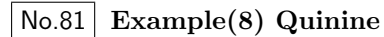

<30,Ph,3=Ph,7:N,6:/OMe,  $10\}, * / 0H, / H \tilde{z}f \sim 60, !$ , |,?6,2:N,1:\*/H^60,  $4*\$ , !~dr, 2\*,165~zf,60,&5~zb

No.82 **Example(9) Atoropin**

<-30,O,!,//O,!,!,Ph, #1\~zb^-120,  $|$ ,?7'1.1,6\*\^190'1.25,N,/Me,&3~wb, #3\~wv,!,OH

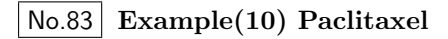

?6,5=d,3\*,{,''1,36,45,45,45,45,},&#5,  $-4=$ ?6, $-4=$ ?4, $-1=$ wb, $-3=$ wf, $-1:0$ , $||$ ,  $@(4^35, 4^--35, 6)/Me$ ,  $@(3^--60, 15)*/OH$ , 8:/\*H^-60,9:\*/Me^60,10://O,  $1\backslash,0, !$ ,//0,!,\*/OH,!,/Ph, 60~wf,NH,-60,//O,60,Ph,  $7\$ , 0, -45, //0, 60, Ph, 11\*\, 0, -60, //0, 60,  $12\$  \*  $-15,0,60, //0, -60$ 

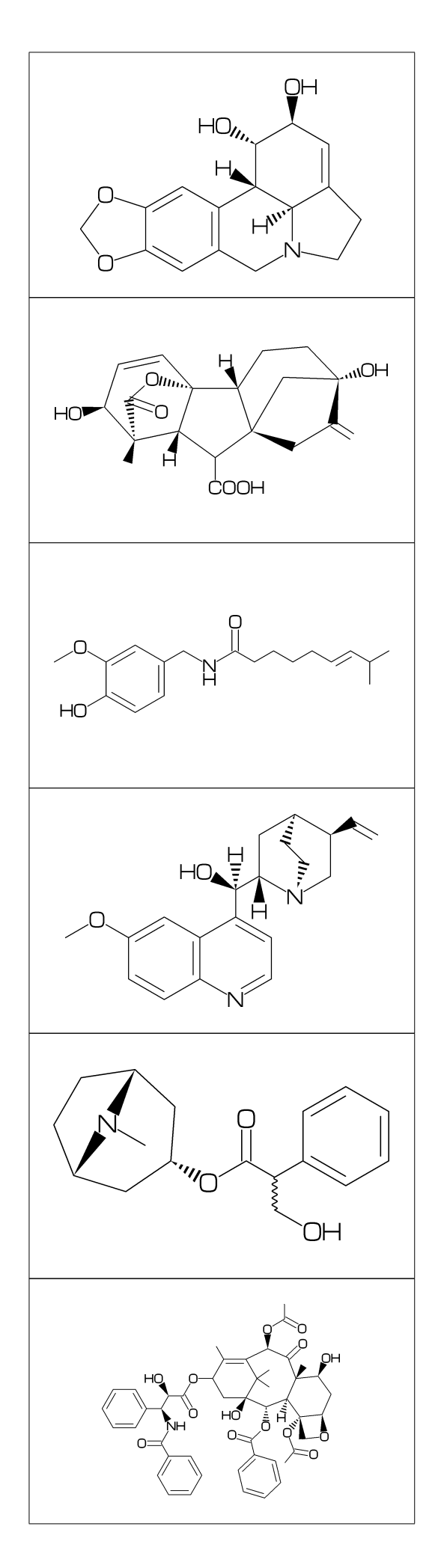